# Géo-IDE<br>
sation des s **Organisation des services Organisation des services en réseau en réseau**

### **CNIG – Commission « règles de mise en œuvre »**

**13/3/2018**

### **R. Rivière – MTES / CPII**

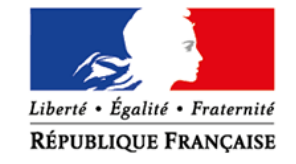

**MINISTÈRE DE LA TRANSITION ÉCOLOGIQUE ET SOLIDAIRE** www.ecologique-solidaire.gouv.fr

**MINISTÈRE** DE LA COHÉSION **DES TERRITOIRES** www.cohesion-territoires.gouv.fr

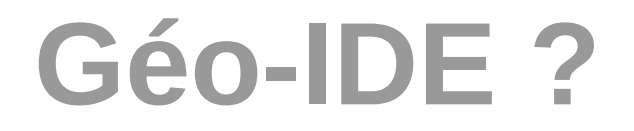

#### **« Géo-Infrastructure de Données Electroniques » : 3 objectifs**

- Outiller la gestion et l'exploitation du patrimoine de données géographiques au sein des services des ministères {MTES, MAA}
	- 1 service du Ministère (DREAL, DDT, Direction Inter-Régionale, Direction Centrale,  $\dots$ ) <=> 1 organisation <=> 1 patrimoine autonome
	- Une infrastructure multi-organisations
- Offrir des mécanismes de porter à connaissance auprès des autres organisations, des professionnels ou du grand public
	- Cartographie interactive
	- Catalogue avec moteur de recherche (Geonetwork)
	- Accès à la donnée (téléchargement, web-services)
- Répondre aux exigences d'INSPIRE

# **Géo-IDE et les services en réseau**

- **3 familles de services mises en œuvre :**
	- Service de recherche : CSW ISO-AP 2.0.2
	- Services de consultation : WMS 1.3.0
	- Services de téléchargement :
		- Simple : ATOM *(« pre-defined dataset »)*
		- Direct : WFS 2.0
- Non implémentés : services de transformation, **services d'invocation**

## **Les choix initiaux**

**Service de découverte :**

**L'IDG Géo-IDE expose un catalogue unique pour l'ensemble de ses organisations.**

#### **=> 1 service de recherche unique CSW**

- Accepte les filtres prévus par le standard CSW
- Adaptation technique : pour certaines organisations partenaires (typiquement les DREAL), ouverture de services CSW dédiés effectuant un filtrage complexe côté serveur

## **Les choix initiaux**

- **Services de consultation et téléchargement :** 
	- **Les données Géo-IDE sont gérées en patrimoines autonomes, un par organisation.** 
		- **=> 3 services (WMS, WFS, ATOM)** *par organisation*
			- Bénéfices initialement attendus :

Mise en avant de l'organisation mettant à disposition la donnée *(« c'est sur le serveur WMS de la DDT XY »)*

Navigation facilitée au sein des données d'une organisation

# **Montée en charge**

#### **3 ans après :**

- ~ 150 organisations utilisatrices
- ~ 15.000 séries de données dans le catalogue

# **Montée en charge**

#### **Un problème de « scalabilité »**

- Une trentaine d'organisations gèrent un patrimoine de plus de 250 séries (record : 1200)
- Un service {WMS,WFS, ATOM} pour une telle organisation => un service exposant 250...1200 couches !
	- Utilisabilité !?
	- Des WxS Capabilities de plusieurs Mo, performances ?!
	- Des métadonnées de service énormes et plus catalogables !
- Gestion des mises à jour fragilisée : reconstruction du service à chaque changement d'une de ses couches
- **Comment appliquer des SLD sur de tels services WMS?**

### **De nouveaux choix...**

#### **Retour à la simplicité :**

■ 1 série de données <=> 1 service WMS [évt 1 SLD],

1 service WFS, 1 service ATOM

(pour les services de téléchargement : conforme exigence 52 du TG : « *A separate WFS endpoint shall be provided for each INSPIRE dataset* »)

## **… de nouveaux équilibres à trouver ...**

#### **Une inflation de MD de services !**

- Avant : 15.000 MD de donnée  $+$  150 x 3 MD de service
- Après : 15.000 MD de donnée + 15.000 x 3 MD de service
	- $\rightarrow$  Un catalogue de 60.000 MD !?
- Geonetwork (même en V3) gère difficilement plus de 30-40.000 MD *(entre autres : indexation)*
- Le Géocatalogue moissonne difficilement une telle volumétrie
- Nécessité de maintenir (au moins temporairement) les anciens services car référencés par ailleurs

## **… et des évolutions en conséquence**

- **Mise en place d'un partitionnement MD de donnée / MD de service**
	- Ouverture d'un nouveau catalogue ne contenant QUE les MD de services
		- Et uniquement accessible en CSW
		- Développement interne MTES
	- Le catalogue « pour les humains » ne contient plus que des MD de données (et de cartes)
		- Retour utilisateur : c'est plus lisible
		- Embarquement des liens vers les services dans la MD de donnée
- **Vis à vis des exigences INSPIRE :**
	- 2 services de découverte : CSW pour les données, CSW pour les services
	- Les relations MD de donnée ← MD de service sont toujours exprimées *(OperatesOn, CoupledRessource)*

MINISTÈRE DE LA TRANSITION ÉCOLOGIQUE ET SOLIDAIRE / MINISTÈRE DE LA COHÉSION DES TERRITOIRES

**1 - Indicateurs portant sur<br>l'ensemble des métadonnées** 

NOMBRE TOTAL DE MÉTADONNÉES SÉLECTIONNÉES 58,192

#### 1.1) TYPES DE MÉTADONNÉES

Ce diagramme présente pour l'ensemble des métadonnées, le nombre de métadonnées par type (données, services, ...)

#### 1.2) PÉRIMÈTRE INSPIRE

Ce diagramme permet de visualiser la répartition entre métadonnées entrant ou n'entrant pas dans le champ de la directive **INSPIRE.** 

Par construction de ce tableau de bord, cet indicateur doit être égal à 100%.

#### 1.3) MDI2 - CONFORMITÉ INSPIRE DES MÉTADONNÉES

Ce diagramme permet de visualiser le ratio de métadonnées conformes au formalisme INSPIRE (indicateur MDi2).

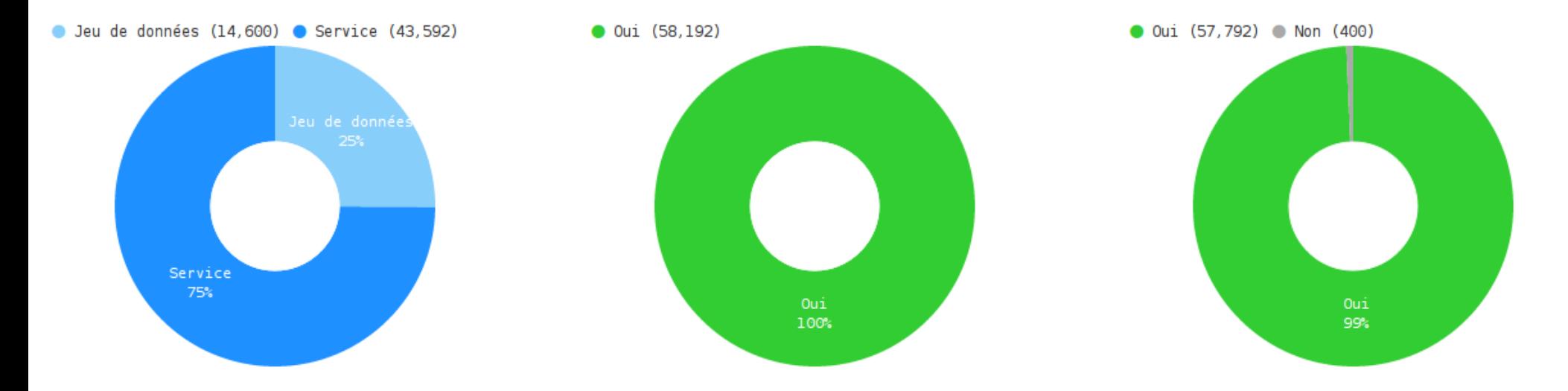

MINISTÈRE DE LA TRANSITION ÉCOLOGIQUE ET SOLIDAIRE / MINISTÈRE DE LA COHÉSION DES TERRITOIRES